# Decorators as Composable Abstractions

# Functional Programming λ

# Higher Order Functions  $\lambda :: \lambda \rightarrow \lambda$

# Functions as Arguments λ :: λ ➙ x

# Functions as Results  $\lambda$  ::  $x \rightarrow \lambda$

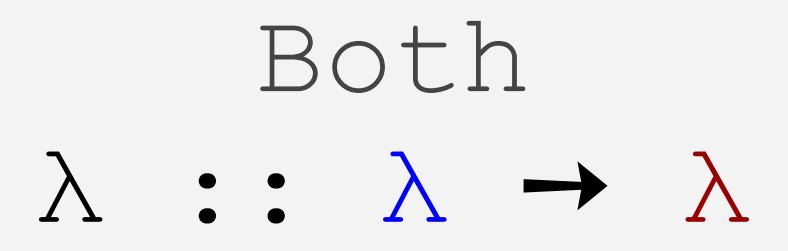

# Functions as Arguments  $\lambda :: \lambda \rightarrow x$

# Functions as Arguments  $\lambda$  ::  $\lambda \rightarrow x$

map(double,  $[1, 2, 3]$ )  $\rightarrow$   $[2, 4, 6]$ 

filter(is even,  $[1,2,3]$ )  $\rightarrow$   $[2]$ 

reduce(add,  $[1, 2, 3]$ )  $\rightarrow$  6

# Functions as Results  $\lambda :: x \rightarrow \lambda$

# Functions as Results  $\lambda :: x \rightarrow \lambda$

# make  $adder(6) \rightarrow add6$ add6(5)  $\rightarrow$  11

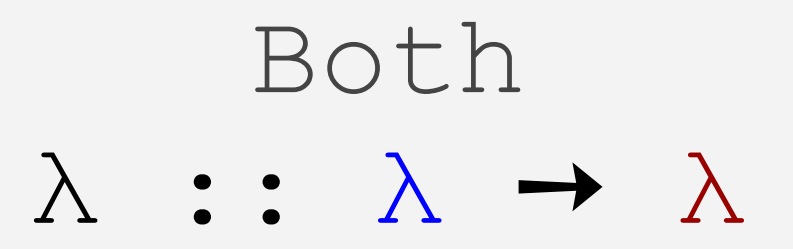

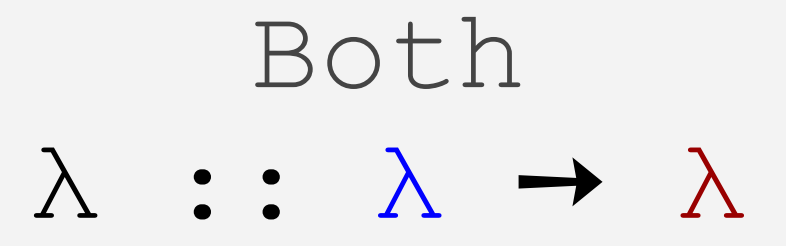

# partial (add, 6)  $\rightarrow$  add6 add6(5)  $\rightarrow$  11

# @Decorators are syntactic sugar for functions that do both

$$
\lambda \ :: \ \lambda \ \rightarrow \ \lambda
$$

#### doubler

def doubler(**f**): def **decorate**(\*args,\*\*kwargs): return 2\***f**(\*args,\*\*kwargs) return **decorate**

#### doubler

@doubler  $def add(x, y)$  : return x + y

add  $(2, 3) \rightarrow 10$ 

Parametrized decorators are functions that return decorators

 $\lambda$  ::  $x \rightarrow \lambda \rightarrow \lambda$ 

#### nler

```
def nler(n):
   def decorator(f):
     def decorate(*args,**kwargs):
       return n * f(*args,**kwargs)
     return decorate
    return decorator
```
#### nler

#### @nler(3)  $def add(x, y)$  : return x + y

#### add  $(2, 3) \rightarrow 15$

# Decorators as an Abstraction Mechanism

Decorators as a Composable Abstraction Mechanism

**@doubler**  $[0nler(2)]$  $def add(x, y)$  : return x + y

add  $(2, 3) \rightarrow 20$ 

#### Real World Problems

# Real World Problems A REST api framework

#### Library API

GET /books/ - A list of book ids POST /books/ - Adds a new book GET /books/<id>/ - Gets a book PUT /books/<id>/ - Edits a book DELETE /books/<id>/ - Deletes a book

```
@dejsonify response
@jsonify_request
@request
def add_book(title, author):
   return {"method": "POST",
          "url": gen url("books")
           "body": {"title": title,
                    "author": author}}
```

```
@dejsonify response
@jsonify_request
@request
def add_book(title, author):
   return {"method": "POST",
           "url": gen_url("books")
           "body": {"title": title,
                    "author": author}}
```
**add\_book => request object**

```
@dejsonify response
@jsonify_request
@request
def add_book(title, author):
   return {"method": "POST",
           "url": gen_url("books")
           "body": {"title": title,
                    "author": author}}
```
**add\_book => JSON encodes body and adds "Content-Type" header**

```
@dejsonify_response
@jsonify_request
@request
def add_book(title, author):
   return {"method": "POST",
           "url": gen_url("books")
           "body": {"title": title,
                    "author": author}}
```
**add\_book => Decodes the JSON response body**

#### Request Class

class **Request**:

def **init** (function=lambda(x): x, payload={}): self.function = function self.payload = payload

 def **\_\_call\_\_**(): return self.function(self.payload)

```
def request(f):
   def decorate(*args, **kwargs):
    req = f(*args, **kwargs) res = Request(http_request, req)
     return res
   return decorate
```

```
def request(f):
   def decorate(*args, **kwargs):
    req = f(*args, **kwargs) res = Request(http_request, req)
     return res
   return decorate
```
#### **http\_request(req) => res**

```
def request(f):
   def decorate(*args, **kwargs):
    req = f(*args, **kwargs) res = Request(http_request, req)
     return res
   return decorate
```

```
req.keys() 
=> ["method", "headers", "url", "body"]
```

```
def request(f):
   def decorate(*args, **kwargs):
    req = f(*args, **kwargs) res = Request(http_request, req)
     return res
   return decorate
```

```
res.keys() 
=> ["status", "headers", "body"]
```
def **prequest**(f): def decorate(\*args, \*\*kwargs): req =  $f(*args, **kwarqs)$  payload = req.payload # Modify Payload Here req.payload = payload return req return decorate

def **prequest**(f): def decorate(\*args, \*\*kwargs): **req = f(\*args, \*\*kwargs)** payload = req.payload # Modify Payload Here req.payload = payload return req return decorate

def **prequest**(f): def decorate(\*args, \*\*kwargs): req =  $f(*args, **kwarqs)$  payload = req.payload **# Modify Payload Here** req.payload = payload return req return decorate

def **prequest**(f): def decorate(\*args, \*\*kwargs): req =  $f(*args, **kwargs)$  payload = req.payload # Modify Payload Here req.payload = payload return **req** return decorate

### Jsonify Decorator

```
def jsonify(f):
   def decorate(*args, **kwargs):
    req = f(*args, **kwargs) payload = req.payload
      body = payload["body"]
        payload["body"] = json.dumps(body)
     req.payload = payload
     return req
   return decorate
```
def **postquest**(f): def decorate(\*args, \*\*kwargs): req =  $f(*args, **kwargs)$  $function =  $req$ .function$  # wrap function here req.function = function return req return decorate

def **postquest**(f): def decorate(\*args, \*\*kwargs): **req = f(\*args, \*\*kwargs)**  $function =  $req$ .  
function$  # wrap function here req.function = function return req return decorate

def **postquest**(f): def decorate(\*args, \*\*kwargs): req =  $f(*args, **kwargs)$  method = req.method **# wrap function here**  $req.$  function = function return req return decorate

def **postquest**(f): def decorate(\*args, \*\*kwargs): req =  $f(*args, **kwargs)$  method = req.method # wrap function here req.function = function return **req** return decorate

# Dejsonify Decorator

def **dejsonify**(f): def decorate(\*args, \*\*kwargs): req =  $f(*args, **kwargs)$  function = req.function **function = compose(jloads,function)**  $req.method = new method$  return req return decorate

```
@dejsonify response
@jsonify_request
@request
def add_book(title, author):
   return {"method": "POST",
          "url": gen url("books")
           "body": {"title": title,
                    "author": author}}
```

```
@dexmlify_response
@xmlify_request
@request
def add_book(title, author):
   return {"method": "POST",
           "url": gen_url("books")
           "body": {"title": title,
                    "author": author}}
```

```
@dejsonify_response
@xmlify_request
@request
def add_book(title, author):
   return {"method": "POST",
           "url": gen_url("books")
           "body": {"title": title,
                    "author": author}}
```
# Composable Abstractions

#### Thank You

#### Questions?

inspired by http://blip.tv/clojure/mark-mcgranaghanone-ring-to-bind-them-4724955